#### **ЮЖНО-УРАЛЬСКИЙ ГОСУДАРСТВЕННЫЙ УНИВЕРСИТЕТ**

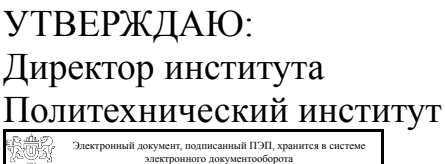

Южно-Уральского государственного университета СВЕДЕНИЯ О ВЛАДЕЛЬЦЕ ПЭП

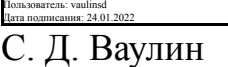

Кому выдан: Ваулин С. Д.

#### **РАБОЧАЯ ПРОГРАММА**

**дисциплины** Б.1.13 Компьютерная графика **для направления** 15.03.02 Технологические машины и оборудование **уровень** бакалавр **тип программы** Академический бакалавриат **профиль подготовки** Гидравлические машины, гидроприводы и гидропневмоавтоматика **форма обучения** заочная **кафедра-разработчик** Инженерная и компьютерная графика

Рабочая программа составлена в соответствии с ФГОС ВО по направлению подготовки 15.03.02 Технологические машины и оборудование, утверждённым приказом Минобрнауки от 20.10.2015 № 1170

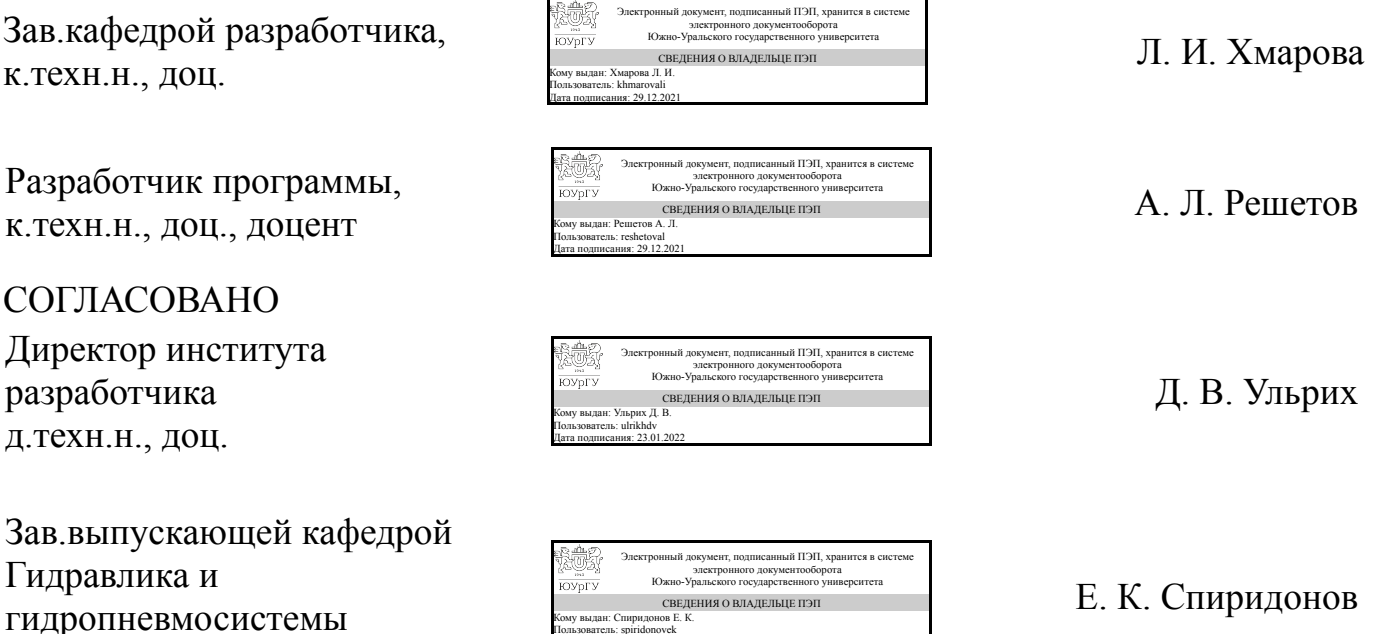

Кому выдан: Спиридонов Е. К. Пользователь: spiridonovek Дата подписания: 23.01.2022

д.техн.н., проф.

### **1. Цели и задачи дисциплины**

теоретической основой построения технических чертежей, которые представляют собой полные графические модели конкретных инженерных изделий. конструктивно-геометрического мышления, способностей к анализу пространственных форм и отношений, изучению способов конструирования различных геометрических пространственных объектов. Способов получения их чертежей на уровне графических моделей и умению решать на этих чертежах задачи, связанные с пространственными объектами.

### **Краткое содержание дисциплины**

Ознакомление с графическими программами 3D -моделирования. Изучение 2D и 3D технологии получения чертежей.

# **2. Компетенции обучающегося, формируемые в результате освоения дисциплины**

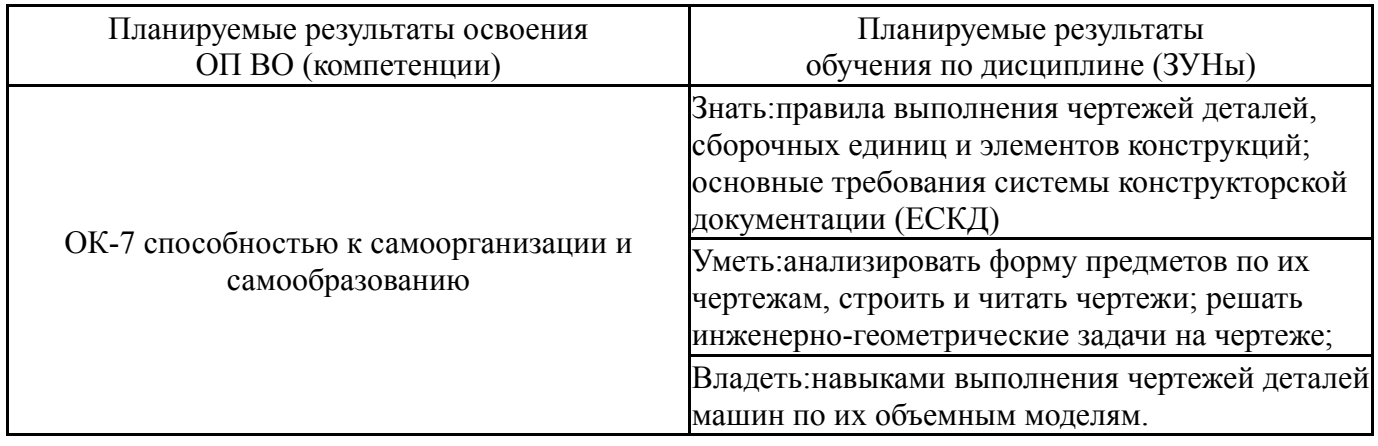

#### **3. Место дисциплины в структуре ОП ВО**

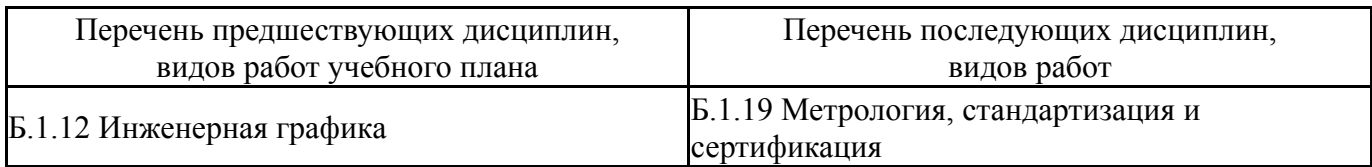

Требования к «входным» знаниям, умениям, навыкам студента, необходимым при освоении данной дисциплины и приобретенным в результате освоения предшествующих дисциплин:

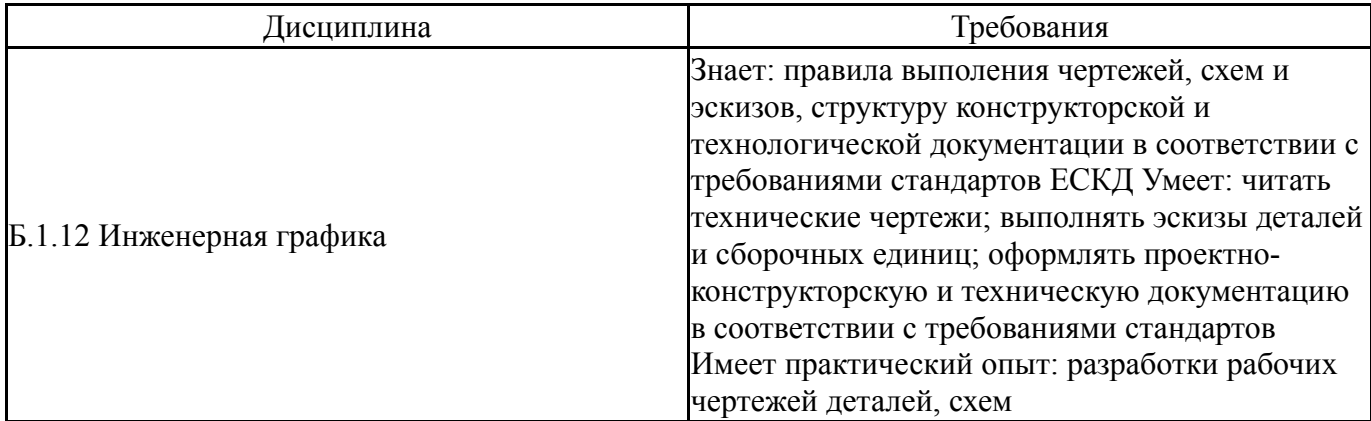

# **4. Объём и виды учебной работы**

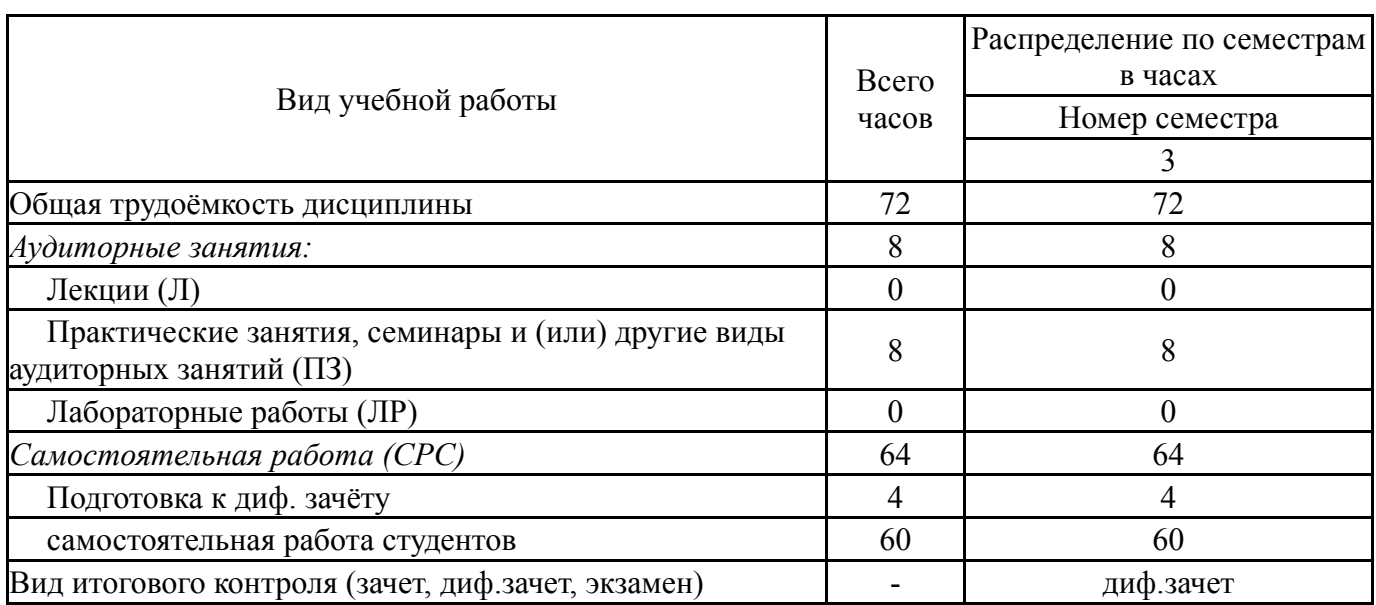

# Общая трудоемкость дисциплины составляет 2 з.е., 72 ч.

# **5. Содержание дисциплины**

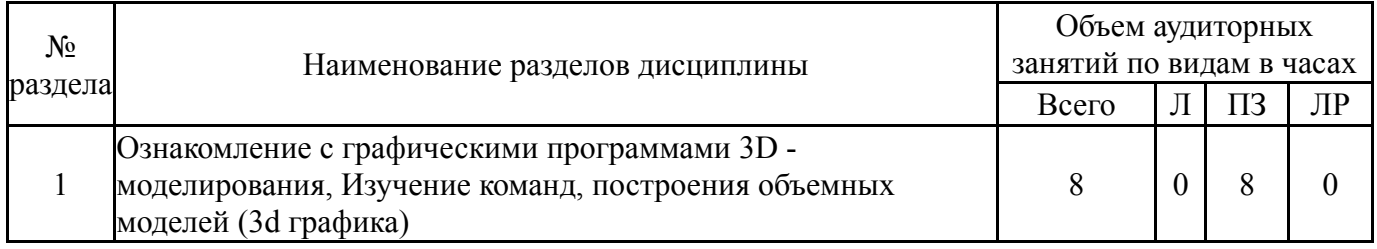

# **5.1. Лекции**

Не предусмотрены

# **5.2. Практические занятия, семинары**

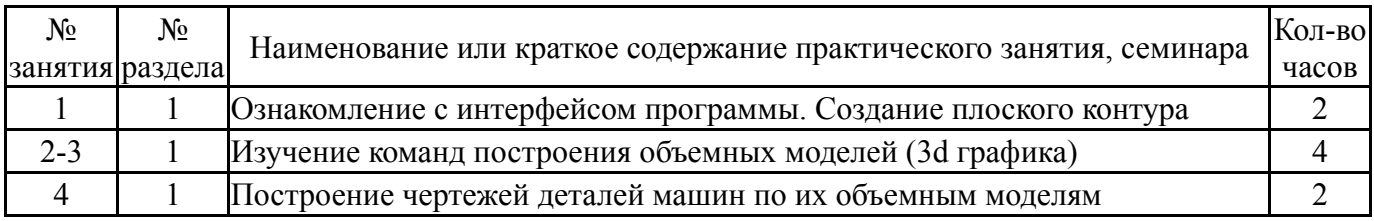

# **5.3. Лабораторные работы**

Не предусмотрены

# **5.4. Самостоятельная работа студента**

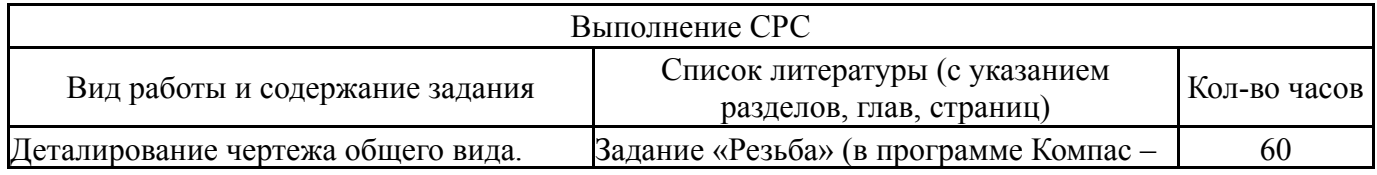

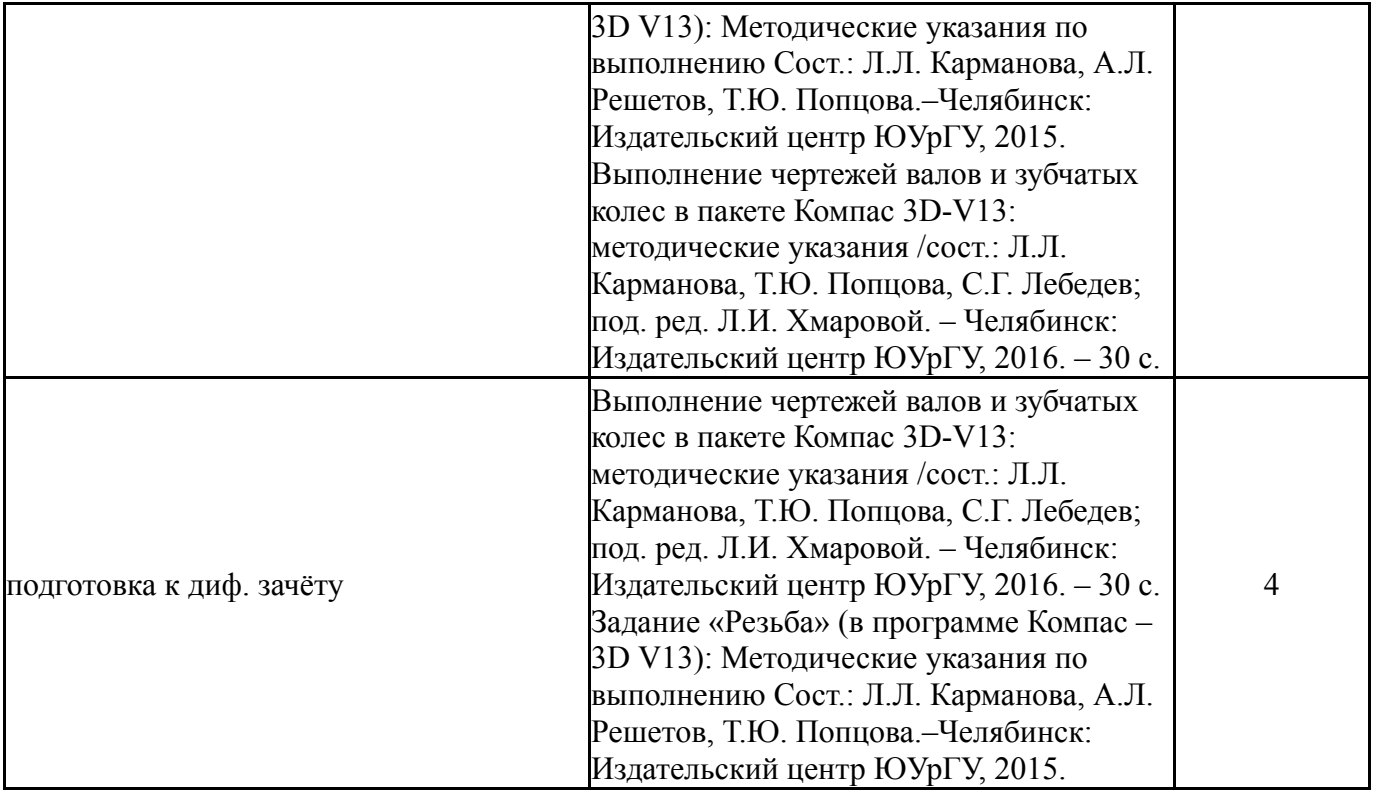

### **6. Инновационные образовательные технологии, используемые в учебном процессе**

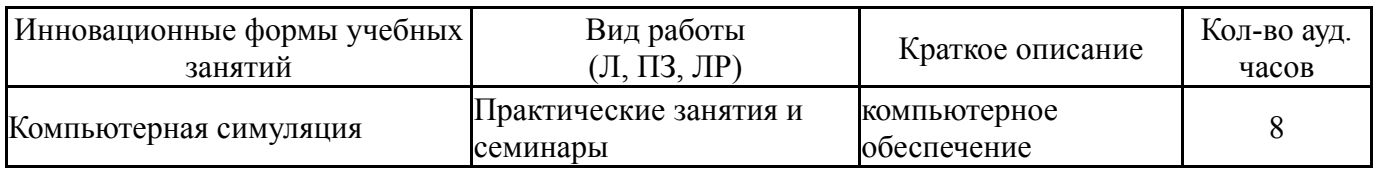

# **Собственные инновационные способы и методы, используемые в образовательном процессе**

Не предусмотрены

Использование результатов научных исследований, проводимых университетом, в рамках данной дисциплины: нет

#### **7. Фонд оценочных средств (ФОС) для проведения текущего контроля успеваемости, промежуточной аттестации по итогам освоения дисциплины**

# **7.1. Паспорт фонда оценочных средств**

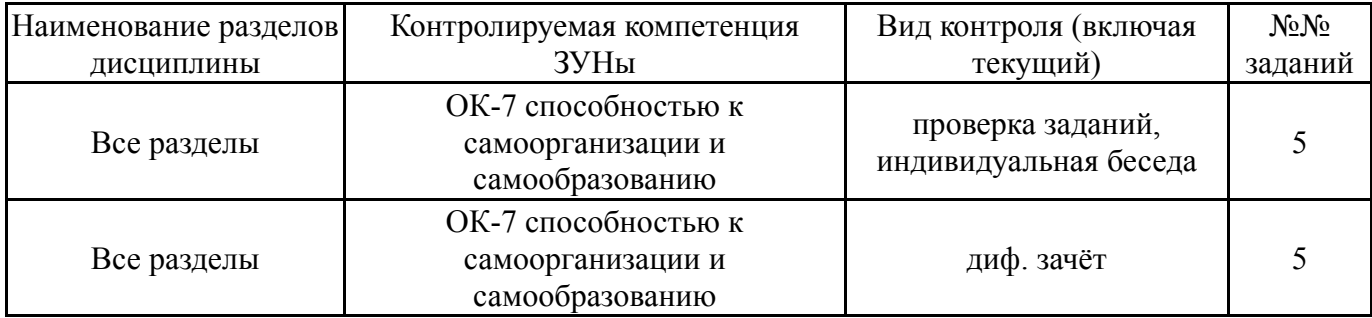

#### **7.2. Виды контроля, процедуры проведения, критерии оценивания**

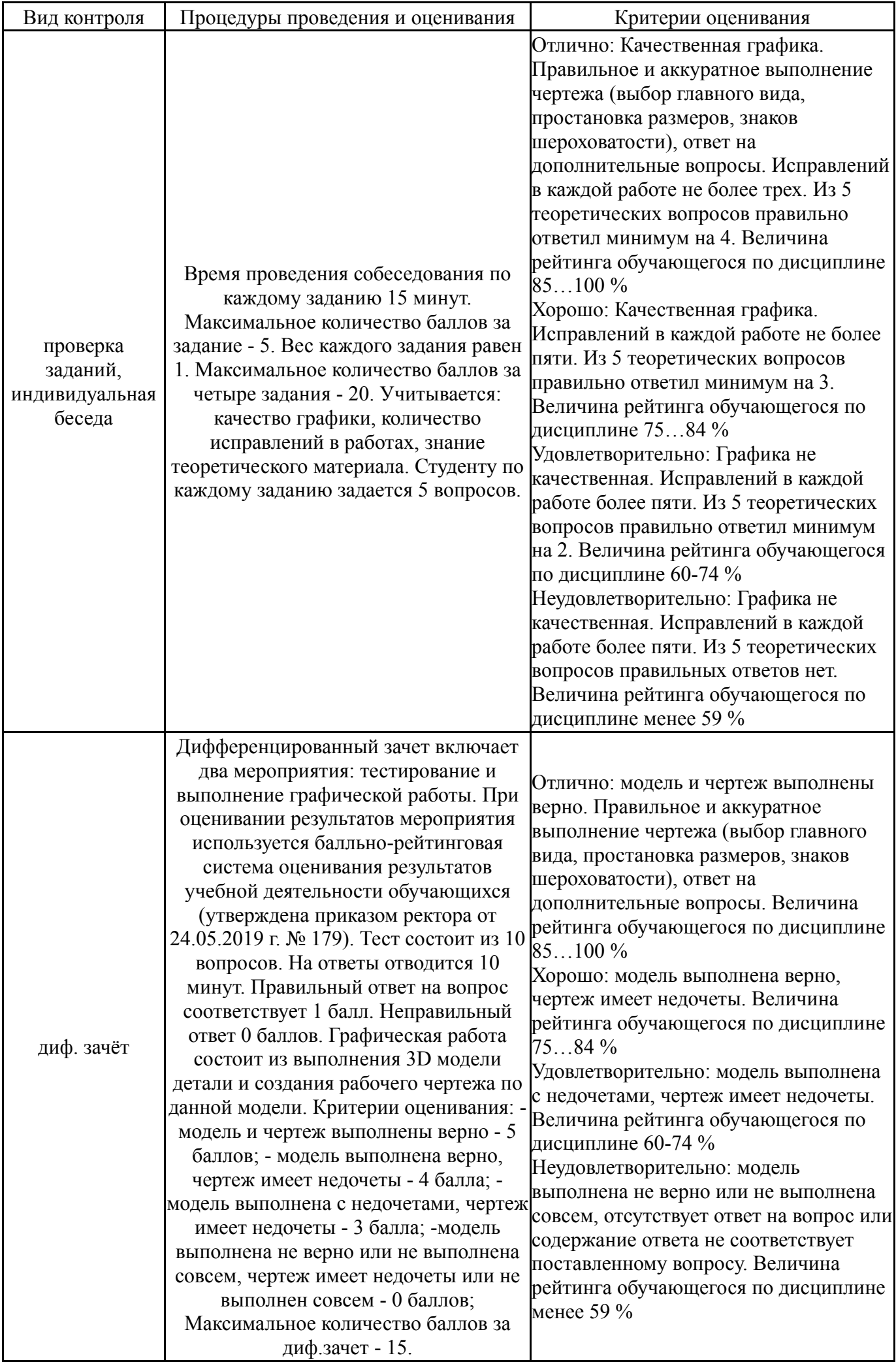

#### **7.3. Типовые контрольные задания**

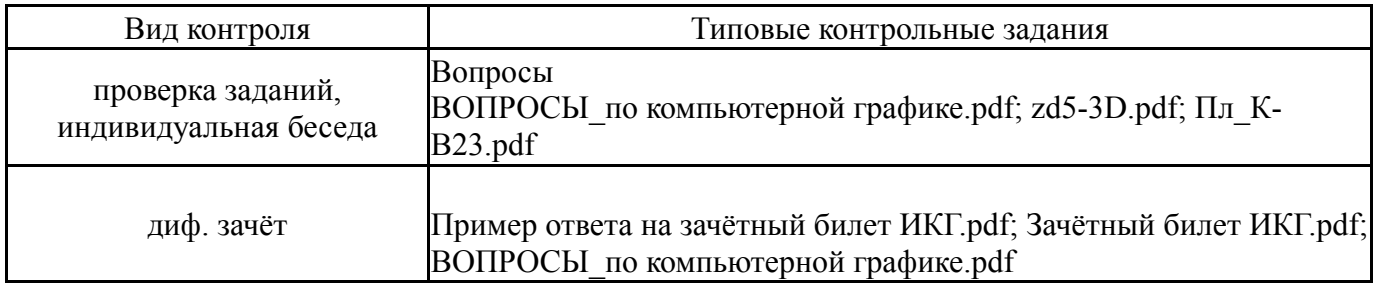

#### **8. Учебно-методическое и информационное обеспечение дисциплины**

#### **Печатная учебно-методическая документация**

*а) основная литература:*

1. Инженерная 3D-компьютерная графика [Текст] учебник и практикум для вузов по инж.-техн. специальностям А. Л. Хейфец и др.; под ред. А. Л. Хейфеца ; Юж.-Урал. гос. ун-т ; ЮУрГУ. - 3-е изд., перераб. и доп. - М.: Юрайт, 2015. - 602 с. ил.

### *б) дополнительная литература:*

1. Швайгер, А. М. AutoCAD - лабораторный практикум по инженерной графике и техническому конструированию [Текст] учеб. пособие по направлениям 141000, 15900, 190109 и др. А. М. Швайгер, А. Л. Решетов ; Юж.-Урал. гос. ун-т, Каф. Графика ; ЮУрГУ. - Челябинск: Издательский Центр ЮУрГУ, 2013. - 212, [1] с. ил. электрон. версия

*в) отечественные и зарубежные журналы по дисциплине, имеющиеся в библиотеке:* Не предусмотрены

*г) методические указания для студентов по освоению дисциплины:*

1. 1. Выполнение чертежей валов и зубчатых колес в пакете Компас 3D-V13: методические указания /сост.: Л.Л. Карманова, Т.Ю. Попцова, С.Г. Лебедев; под. ред. Л.И. Хмаровой. – Челябинск: Издательский центр ЮУрГУ,  $2016 - 30 c$ 

2. Задание «Резьба» (в программе Компас – 3D V13): Методические указания по выполнению Сост.: Л.Л. Карманова, А.Л. Решетов, Т.Ю. Попцова.–Челябинск: Издательский центр ЮУрГУ, 2015

*из них: учебно-методическое обеспечение самостоятельной работы студента:*

1. 1. Выполнение чертежей валов и зубчатых колес в пакете Компас 3D-V13: методические указания /сост.: Л.Л. Карманова, Т.Ю. Попцова, С.Г. Лебедев; под. ред. Л.И. Хмаровой. – Челябинск: Издательский центр ЮУрГУ,  $2016 - 30$  c.

2. Задание «Резьба» (в программе Компас – 3D V13): Методические указания по выполнению Сост.: Л.Л. Карманова, А.Л. Решетов, Т.Ю. Попцова.–Челябинск: Издательский центр ЮУрГУ, 2015

#### **Электронная учебно-методическая документация**

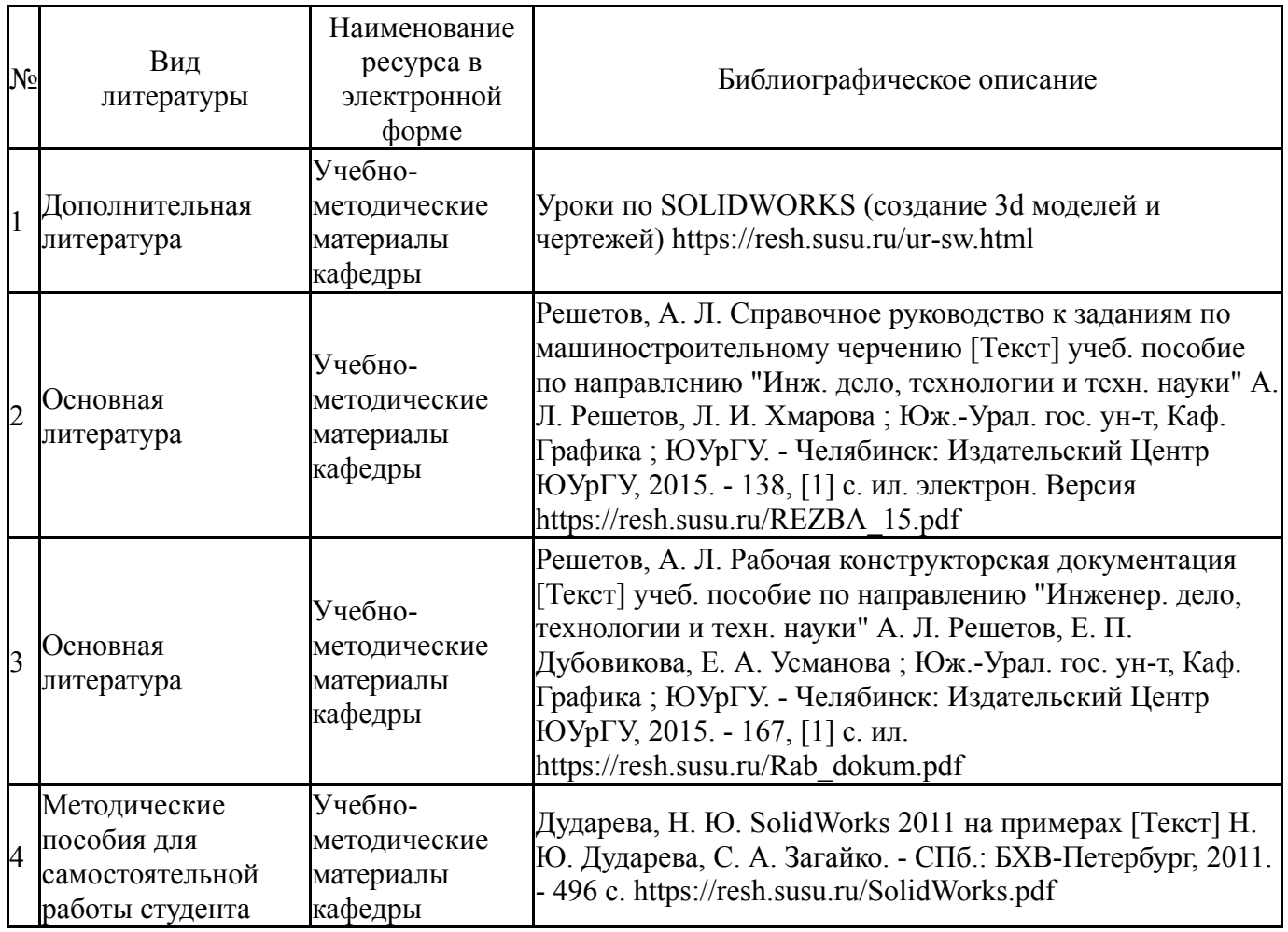

### **9. Информационные технологии, используемые при осуществлении образовательного процесса**

Перечень используемого программного обеспечения:

- 1. Dassault Systèmes-SolidWorks Education Edition 500 CAMPUS(бессрочно)
- 2. ASCON-Компас 3D(бессрочно)

Перечень используемых информационных справочных систем:

Нет

# **10. Материально-техническое обеспечение дисциплины**

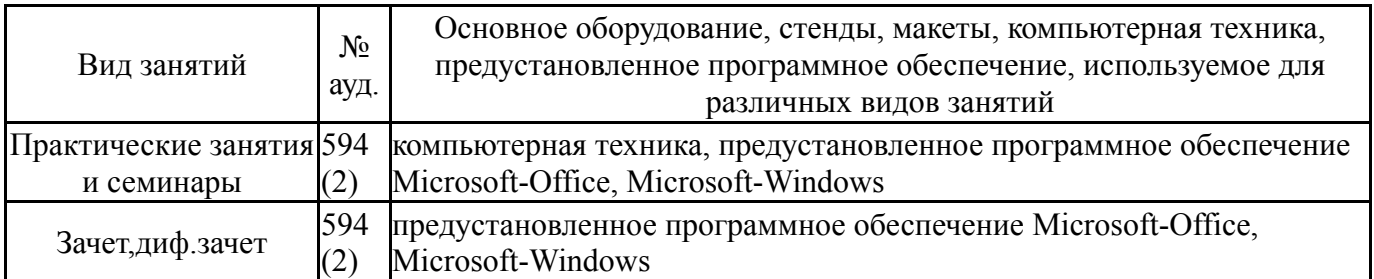